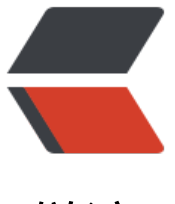

链滴

## Kotlin 进阶 | 动画代[码太](https://ld246.com)丑, 用 DSL 动画库 拯救

作者: Izlyy

- 原文链接:https://ld246.com/article/1594089709016
- 来源网站: [链滴](https://ld246.com/member/lzlyy)
- 许可协议:[署名-相同方式共享 4.0 国际 \(CC BY-SA 4.0\)](https://ld246.com/article/1594089709016)

<p>Android 构建动画的代码语法啰嗦,可读性差。若能构建一套可读性更强的接口就能提高动画的 发效率。本文尝试用 Kotlin 的 <a href="https://ld246.com/forward?goto=https%3A%2F%2Fjuej n.im%2Fpost%2F5d1350eb5188251a362233aa" target=" blank" rel="nofollow ugc">DSL</a> 重写了整套构建动画的 API ,使得构建动画的代码量锐减,语义一目了然。另外,Android 提供了 转动画的接口,但只有在 API level 26 以上才能使用,本文尝试突破这个限制。</p>

<h2 id="原生动画代码">原生动画代码</h2>

<p>假设需求如下: "缩放 textView 的同时平移 button , 然后拉长 imageView, 动画结束后 toast 提示"。用系统原生接口构建如下: </p>

<pre><code class="highlight-chroma"><span class="highlight-line"><span class="highlight cl">PropertyValuesHolder scaleX = PropertyValuesHolder.ofFloat("scaleX", 1.0f, 1.3f);

</span></span><span class="highlight-line"><span class="highlight-cl">PropertyValuesHo der scaleY = PropertyValuesHolder.ofFloat("scaleY", 1.0f, 1.3f);

</span></span><span class="highlight-line"><span class="highlight-cl">ObjectAnimator t Animator = ObjectAnimator.ofPropertyValuesHolder(textView, scaleX, scaleY);

</span></span><span class="highlight-line"><span class="highlight-cl">tvAnimator.setDu ation(300);

</span></span><span class="highlight-line"><span class="highlight-cl">tvAnimator.setInte polator(new LinearInterpolator());

</span></span><span class="highlight-line"><span class="highlight-cl">

</span></span><span class="highlight-line"><span class="highlight-cl">PropertyValuesHo der translationX = PropertyValuesHolder.ofFloat("translationX", 0f, 100f);

</span></span><span class="highlight-line"><span class="highlight-cl">ObjectAnimator b nAnimator = ObjectAnimator.ofPropertyValuesHolder(button, translationX);

</span></span><span class="highlight-line"><span class="highlight-cl">btnAnimator.setD ration(300);

</span></span><span class="highlight-line"><span class="highlight-cl">btnAnimator.setIn erpolator(new LinearInterpolator());

</span></span><span class="highlight-line"><span class="highlight-cl">

</span></span><span class="highlight-line"><span class="highlight-cl">ValueAnimator ri htAnimator = ValueAnimator.ofInt(ivRight, screenWidth);

</span></span><span class="highlight-line"><span class="highlight-cl">rightAnimator.ad UpdateListener(new ValueAnimator.AnimatorUpdateListener() {

</span></span><span class="highlight-line"><span class="highlight-cl"> @Override </span></span><span class="highlight-line"><span class="highlight-cl"> public void on nimationUpdate(ValueAnimator animation) {

</span></span><span class="highlight-line"><span class="highlight-cl"> int right = ((i) t) animation.getAnimatedValue());

</span></span><span class="highlight-line"><span class="highlight-cl"> imageView.se Right(right);

</span></span><span class="highlight-line"><span class="highlight-cl"> }

</span></span><span class="highlight-line"><span class="highlight-cl">});

</span></span><span class="highlight-line"><span class="highlight-cl">rightAnimator.set uration(400);

</span></span><span class="highlight-line"><span class="highlight-cl">rightAnimator.set nterpolator(new LinearInterpolator());

</span></span><span class="highlight-line"><span class="highlight-cl">

</span></span><span class="highlight-line"><span class="highlight-cl">AnimatorSet anim torSet = new AnimatorSet();

</span></span><span class="highlight-line"><span class="highlight-cl">animatorSet.play( vAnimator).with(btnAnimator);

</span></span><span class="highlight-line"><span class="highlight-cl">animatorSet.play( vAnimator).before(rightAnimator);

</span></span><span class="highlight-line"><span class="highlight-cl">animatorSet.addLi tener(new Animator.AnimatorListener() {

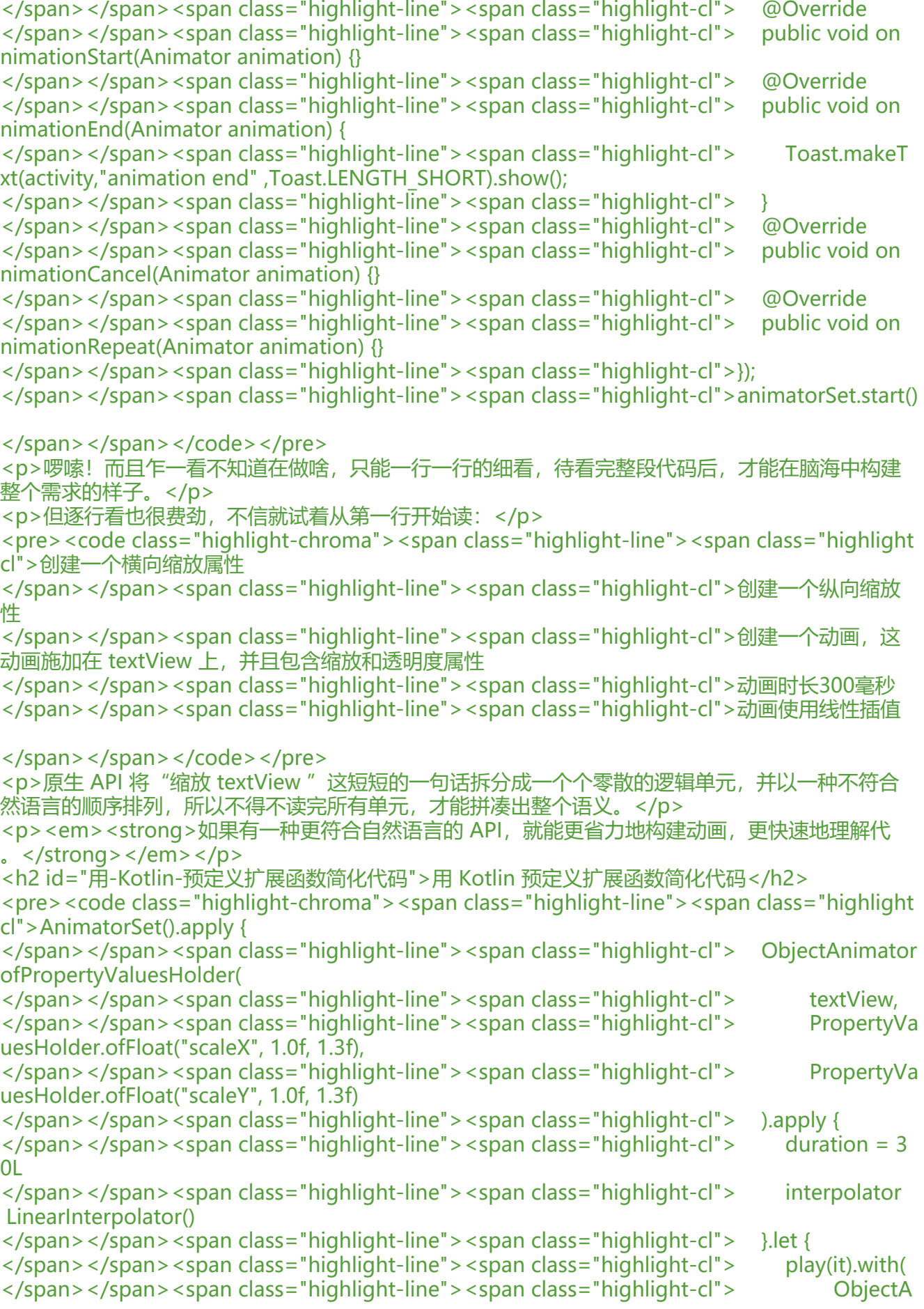

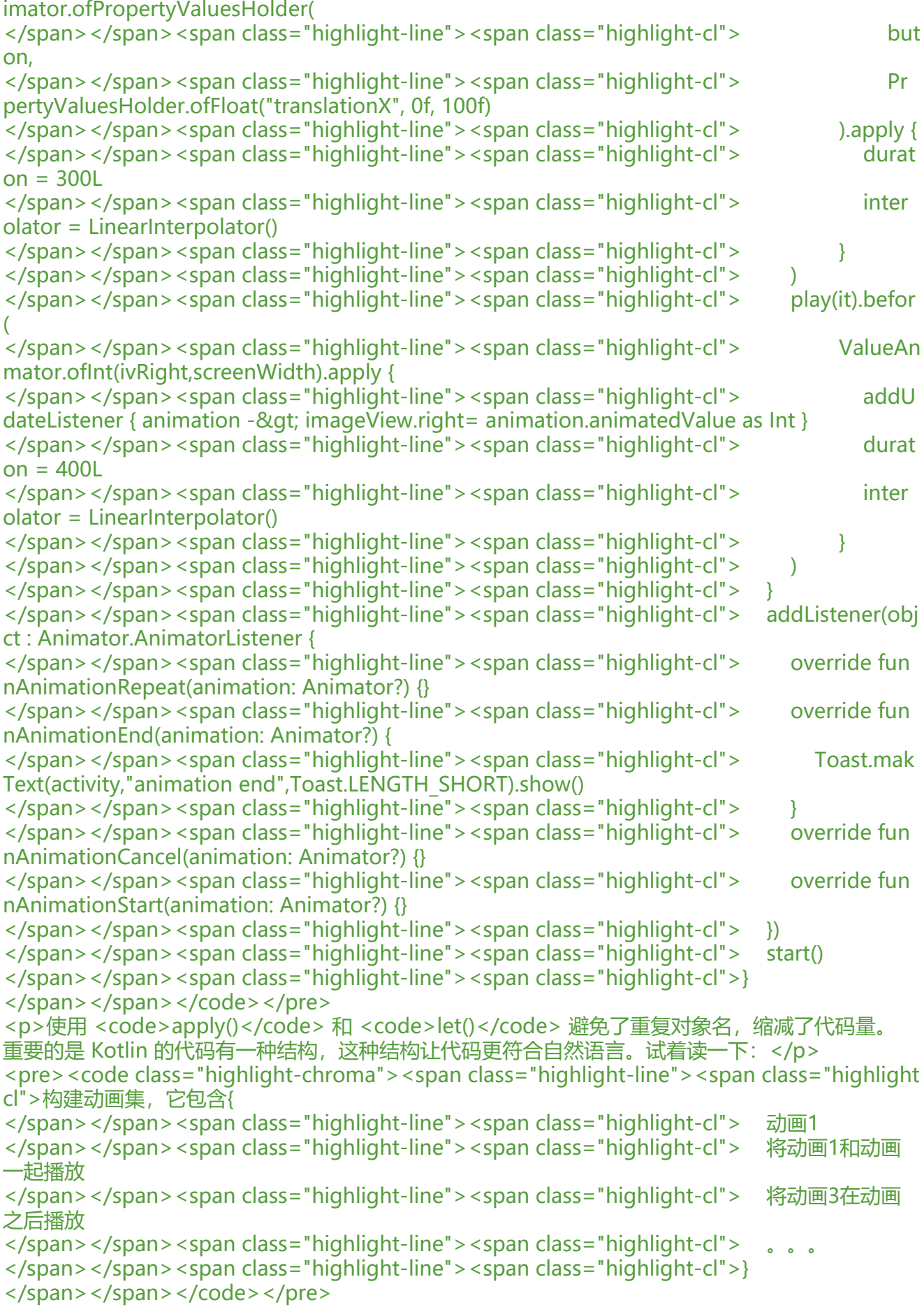

<p>虽然在语义上已经比较清晰,但结构还是显得啰嗦,此起彼伏的缩进看着有点乱。</p> <h2 id="用-DSL-进一步简化代码">用 DSL 进一步简化代码</h2> <p>如果使用自定义的 DSL,就可以做的更好!</p> <p>直接上代码:</p> <pre><code class="highlight-chroma"><span class="highlight-line"><span class="highlight cl">animSet { </span></span><span class="highlight-line"><span class="highlight-cl"> objectAnim { </span></span><span class="highlight-line"><span class="highlight-cl">
target = text iew </span></span><span class="highlight-line"><span class="highlight-cl"> scaleX = floa ArrayOf(1.0f,1.3f) </span></span><span class="highlight-line"><span class="highlight-cl"> scaleY = scal X </span></span><span class="highlight-line"><span class="highlight-cl"> duration = 3 0L </span></span><span class="highlight-line"><span class="highlight-cl"> interpolator LinearInterpolator() </span></span><span class="highlight-line"><span class="highlight-cl"> } with objectAn m { </span></span><span class="highlight-line"><span class="highlight-cl"> target = butt n </span></span><span class="highlight-line"><span class="highlight-cl"> translationX floatArrayOf(0f,100f) </span></span><span class="highlight-line"><span class="highlight-cl"> duration = 3 0 </span></span><span class="highlight-line"><span class="highlight-cl"> interpolator LinearInterpolator() </span></span><span class="highlight-line"><span class="highlight-cl"> } before anim { </span></span><span class="highlight-line"><span class="highlight-cl"> values = intA rayOf(ivRight,screenWidth)  $\langle$ /span> $\langle$ /span> $\langle$ span class="highlight-line"> $\langle$ span class="highlight-cl"> action = { val e - $\&$ qt; imageView.right = value as Int }  $\langle$ span> $\langle$ span> $\langle$ span class="highlight-line"> $\langle$ span class="highlight-cl"> duration = 4  $\Omega$ </span></span><span class="highlight-line"><span class="highlight-cl"> interpolator LinearInterpolator() </span></span><span class="highlight-line"><span class="highlight-cl"> </span></span><span class="highlight-line"><span class="highlight-cl"> onEnd = Toast makeText(activity,"animation end",Toast.LENGTH\_SHORT).show() </span></span><span class="highlight-line"><span class="highlight-cl"> start()  $\langle$ span> $\langle$ span> $\langle$ span class="highlight-line"> $\langle$ span class="highlight-cl">} </span></span></code></pre> <p>一目了然的语义和清晰的结构,就好像是一篇英语文章。</p> <p>这里运用了多个 Kotlin 语言特性,包括扩展函数、带接收者的 lambda、顶层函数、抽象属性 属性访问器、中缀表示法、函数类型变量、apply()、also()、let()。</p> <p>逐个讲解 Kotlin 语法知识点后,再分析整套 DSL 的实现方案。</p> <h2 id="带接收者的-lambda">带接收者的 lambda</h2> <p>代码中 <code>animSet()</code>、<code>objectAnim()</code>、<code>anim()</cod > 都是带有一个参数的函数,这个参数是 <code>带接受者的 lambda</code>。<code>animSet( </code> 代码如下: </p> <pre><code class="highlight-chroma"><span class="highlight-line"><span class="highlight  $cl$ ">fun animSet(creation: AnimSet.() -> Unit) = AnimSet().apply { creation() }.also { it.build() } </span></span></code></pre>

<p>匕是一个<strong>顶层函数</strong>,定义仕类体外,即匕个隶属于仕何类。这样定义的目 是可以在任何地方调用 <code>animSet()</code> 来构造动画集。</p>

<p>它的参数类型是一个带接收者的 lambda <code>AnimSet.() -&gt; Unit</code>, 接收者是 < ode>AnimSet</code> 类, 它表示动画集 (类似 <code>AnimatorSet</code>) 。这样定义的  $\frac{1}{2}$ , 可以在传入 <code>animSet()</code> 的 lambda 中访问 <code>AnimSet</code> 中的  $\overline{A}$ 有成员, 若把构建单个动画的方法 <code>objectAnim()</code> 和 <code>anim()</code> 义在 <code>AnimSet()</code> 中, 就可以像写 HTML 一样使用结构化的语法构建动画。所以参数 <code>creation</code> 描述的是在动画集中构建动画的过程。</p>

<p><code>animSet()</code> 在函数体中,创建了一个动画集 <code>AnimSet</code> 实例 并将构建子动画的方法应用在此实例上。</p>

<p>关于 <code>带接收者的lambda</code> 和 <code>apply()</code>、<code>also()</cod >、<code>let()</code> 更详细的讲解可以点击<a href="https://ld246.com/forward?goto=http %3A%2F%2Fwww.lzlyy.top%2Farticles%2F2020%2F06%2F11%2F1591841223656.html" target "\_blank" rel="nofollow ugc">这里</a>。</p>

<p>构建动画的方法定义如下:</p>

<pre><code class="highlight-chroma"><span class="highlight-line"><span class="highlight cl">class AnimSet {

</span></span><span class="highlight-line"><span class="highlight-cl"> //'构建ValueAn m'

</span></span><span class="highlight-line"><span class="highlight-cl"> fun anim(animC eation: ValueAnim.() - & qt; Unit): Anim = ValueAnim().apply(animCreation).also { anims.add(it)

</span></span><span class="highlight-line"><span class="highlight-cl"> </span></span><span class="highlight-line"><span class="highlight-cl"> //'构建ObjectAn m'

</span></span><span class="highlight-line"><span class="highlight-cl"> fun objectAnim animCreation: ObjectAnim.() - & qt; Unit): Anim = ObjectAnim().apply(animCreation).also { it.se PropertyValueHolder() }.also { anims.add(it) }

</span></span><span class="highlight-line"><span class="highlight-cl">} </span></span></code></pre>

<p>这两个函数和构建动画集的函数非常相似,都使用了 <code>带接收者的lambda</code> 作 参数,它定义了如何构建动画。<code>ValueAnim</code> 和 <code>ObjectAnim</code> 分 对应于原生的<code>ValueAnimator</code>和<code>ObjectAnimator</code>。它们有一 共同的基类 <code>Anim</code> 对应于原生的 <code>Animator</code>: </p>

<pre><code class="highlight-chroma"><span class="highlight-line"><span class="highlight cl">abstract class Anim {

</span></span><span class="highlight-line"><span class="highlight-cl"> //'原生动画实例' </span></span><span class="highlight-line"><span class="highlight-cl"> abstract var an mator: ValueAnimator </span></span><span class="highlight-line"><span class="highlight-cl"> //'动画时长'

</span></span><span class="highlight-line"><span class="highlight-cl"> var duration </span></span><span class="highlight-line"><span class="highlight-cl"> get() = 300L </span></span><span class="highlight-line"><span class="highlight-cl">
set(value) { </span></span><span class="highlight-line"><span class="highlight-cl"> animator. uration = value </span></span><span class="highlight-line"><span class="highlight-cl"> } </span></span><span class="highlight-line"><span class="highlight-cl"> //'插值器' </span></span><span class="highlight-line"><span class="highlight-cl"> var interpolator </span></span><span class="highlight-line"><span class="highlight-cl"> get() = Linear nterpolator() as Interpolator </span></span><span class="highlight-line"><span class="highlight-cl"> set(value) {

</span></span><span class="highlight-line"><span class="highlight-cl"> animator.i

terpolator = value

</span></span><span class="highlight-line"><span class="highlight-cl"> }

</span></span><span class="highlight-line"><span class="highlight-cl"> //'动画与动画 间的连机器' </span></span><span class="highlight-line"><span class="highlight-cl"> var builder:Ani atorSet.Builder? = null </span></span><span class="highlight-line"><span class="highlight-cl"> //'反转动画' </span></span><span class="highlight-line"><span class="highlight-cl"> abstract fun rev rseValues()  $\langle$ span> $\langle$ span> $\langle$ span class="highlight-line"> $\langle$ span class="highlight-cl">} </span></span></code></pre> <h2 id="抽象属性">抽象属性</h2> <p>动画基类 <code>Anim</code> 是抽象类, 因为 <code>animator</code> 属性和 <code>r verseValues()</code> 方法是抽象的。</p> <p><code>animator</code> 属性对于 <code>ValueAnim</code> 来说是 <code>ValueAni ator</code>实例,对于<code>ObjectAnim</code>来说是<code>ObjectAnimator</code> 实例:</p> <pre><code class="highlight-chroma"><span class="highlight-line"><span class="highlight cl">class ObjectAnim : Anim() { </span></span><span class="highlight-line"><span class="highlight-cl"> override var an mator: ValueAnimator = ObjectAnimator()  $\langle$ span> $\langle$ span> $\langle$ span class="highlight-line"> $\langle$ span class="highlight-cl">} </span></span><span class="highlight-line"><span class="highlight-cl"> </span></span><span class="highlight-line"><span class="highlight-cl">class ValueAnim :  $nim()$  { </span></span><span class="highlight-line"><span class="highlight-cl"> override var an mator: ValueAnimator = ValueAnimator()  $\langle$ span> $\langle$ span> $\langle$ span class="highlight-line"> $\langle$ span class="highlight-cl">} </span></span></code></pre> <p>关于抽象属性更详细的介绍可以点击<a href="https://ld246.com/forward?goto=https%3A% F%2Fwww.lzlyy.top%2Farticles%2F2020%2F06%2F24%2F1592988757513.html" target="\_blan " rel="nofollow ugc">这里</a></p> <p>反转动画的算法对于 <code>ValueAnim</code> 和 <code>ObjectAnim</code> 有所不同 将反转算法作为抽象函数放在基类的好处时,在动画集 <code>AnimSet</code> 中可以无需关心 法细节而是直接调用<code>reverseValues()</code>实现反转动画:</p> <pre><code class="highlight-chroma"><span class="highlight-line"><span class="highlight cl">class AnimSet { </span></span><span class="highlight-line"><span class="highlight-cl"> //'动画集中包 的所有子动画' </span></span><span class="highlight-line"><span class="highlight-cl"> private val anim by lazy { mutableListOf<Anim&gt;() } </span></span><span class="highlight-line"><span class="highlight-cl"> fun reverse() { </span></span><span class="highlight-line"><span class="highlight-cl"> if (animatorS t.isRunning) return </span></span><span class="highlight-line"><span class="highlight-cl"> //'遍历所有 画并让其反转' </span></span><span class="highlight-line"><span class="highlight-cl"> anims.takeIf { !isReverse }?.forEach { anim -&qt; anim.reverseValues() } </span></span><span class="highlight-line"><span class="highlight-cl"> animatorSet.s art() </span></span><span class="highlight-line"><span class="highlight-cl"> isReverse = t ue </span></span><span class="highlight-line"><span class="highlight-cl"> }  $\langle$ span> $\langle$ span> $\langle$ span class="highlight-line"> $\langle$ span class="highlight-cl">} </span></span></code></pre> <p>反转动画的算法会在下面分析,先来看下一个用到的 Kotlin 特性。</p>

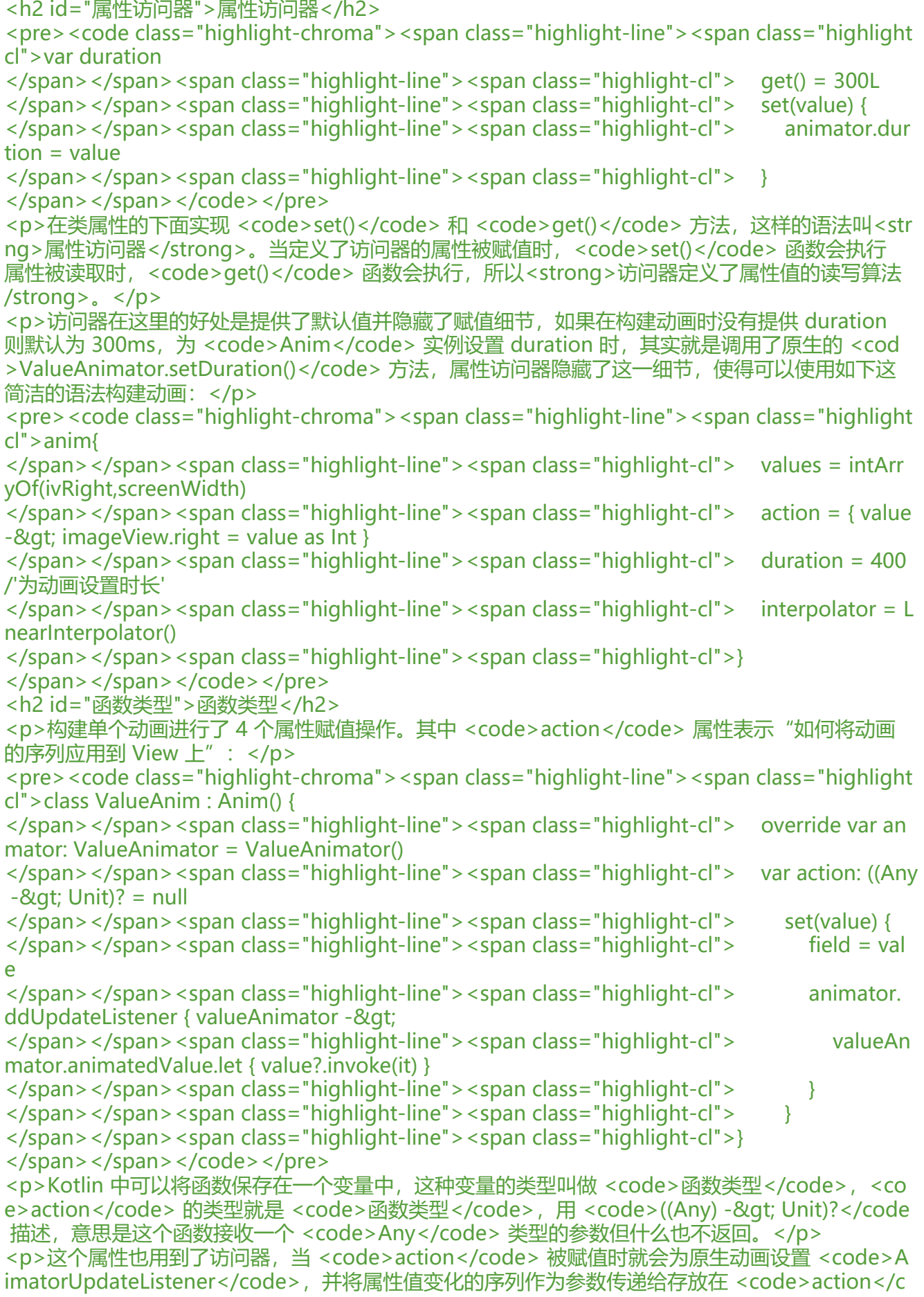

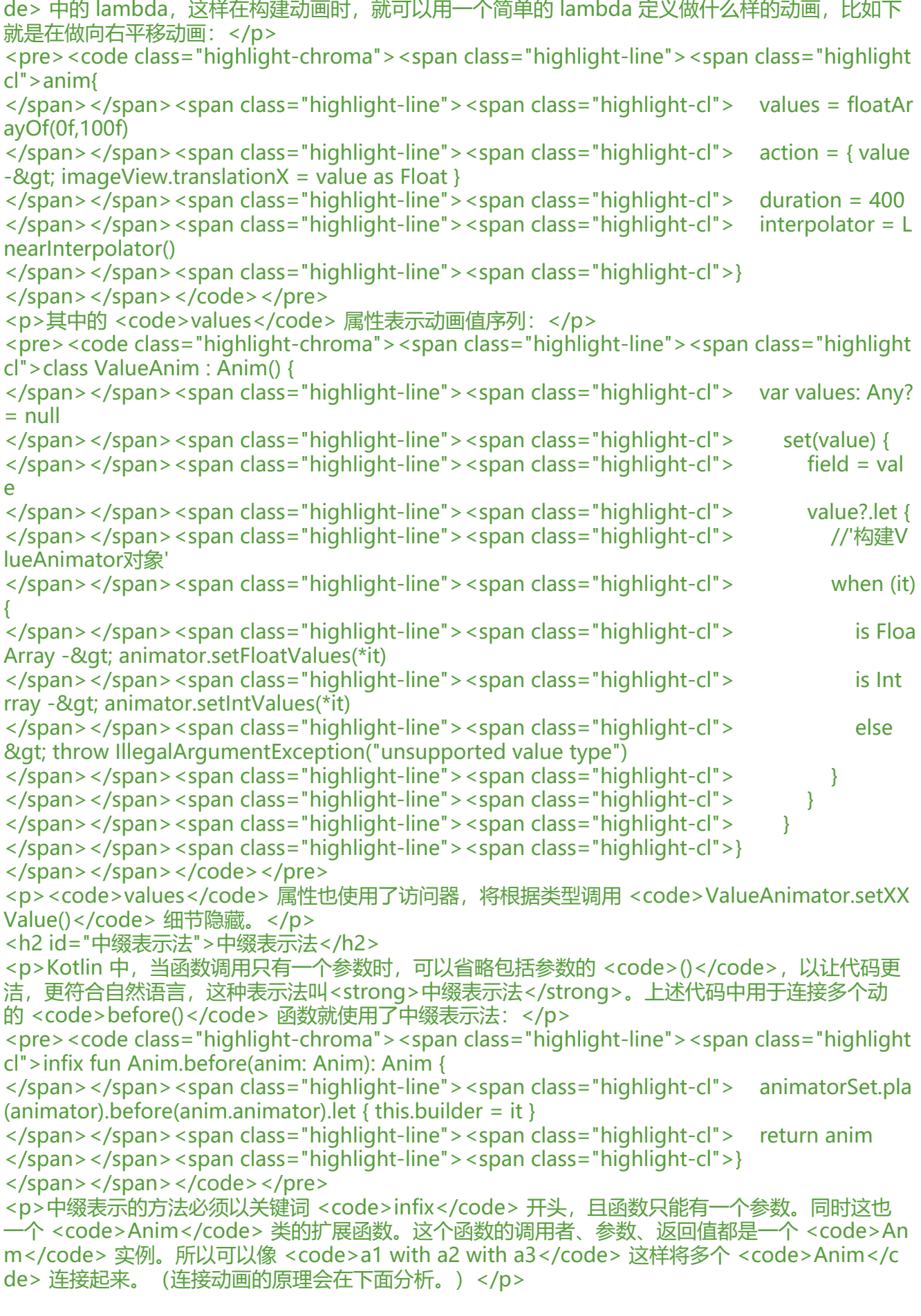

<h2 id="实现方案">实现方案</h2> <p>将从"如何构建 Object 动画"、"如何反转动画"、"如何连接动画"这三个方面来分析整套 SL 的实现方法,关于 DSL 更详细的解释可以点击<a href="https://ld246.com/forward?goto=http %3A%2F%2Fwww.lzlyy.top%2Farticles%2F2020%2F06%2F24%2F1592988248748.html" target "\_blank" rel="nofollow ugc">这里</a>。</p> <h3 id="构建ObjectAnim">构建 ObjectAnim</h3> <p>整套 DSL 并不是实现一个全新的动画框架。而是将原生动画提供的接口通过 DSL 封装成结构化的 API 以减少代码量并增加可读性。</p> <p><code>ObjectAnim</code>中定义了属性用于存放动画值序列: </p> <pre><code class="highlight-chroma"><span class="highlight-line"><span class="highlight cl">class ObjectAnim : Anim() { </span></span><span class="highlight-line"><span class="highlight-cl"> //'构建空Object nimator对象' </span></span><span class="highlight-line"><span class="highlight-cl"> override var an mator: ValueAnimator = ObjectAnimator() </span></span><span class="highlight-line"><span class="highlight-cl"> //含个属性值 列' </span></span><span class="highlight-line"><span class="highlight-cl"> var translationX: FloatArray? = null </span></span><span class="highlight-line"><span class="highlight-cl"> var translationY: FloatArray? = null </span></span><span class="highlight-line"><span class="highlight-cl"> var scaleX: Floa Array? = null </span></span><span class="highlight-line"><span class="highlight-cl"> var scaleY: Floa Array? = null </span></span><span class="highlight-line"><span class="highlight-cl"> var alpha: Float rray?  $=$  null </span></span><span class="highlight-line"><span class="highlight-cl"> //'用数组存放 空的属性值序列' </span></span><span class="highlight-line"><span class="highlight-cl"> private val valu sHolder = mutableListOf<PropertyValuesHolder&qt;() </span></span></code></pre> <p>当调用如下代码时,属性被赋值:</p> <pre><code class="highlight-chroma"><span class="highlight-line"><span class="highlight cl">objectAnim { </span></span><span class="highlight-line"><span class="highlight-cl"> target = textVi w </span></span><span class="highlight-line"><span class="highlight-cl"> scaleX = floatAr ayOf(1.0f,1.3f) </span></span><span class="highlight-line"><span class="highlight-cl"> scaleY = scaleX </span></span><span class="highlight-line"><span class="highlight-cl"> duration = 300L </span></span><span class="highlight-line"><span class="highlight-cl"> interpolator = L nearInterpolator()  $\langle$ span> $\langle$ span> $\langle$ span class="highlight-line"> $\langle$ span class="highlight-cl">} </span></span></code></pre> <p>因为并不知道,每个动画会为哪些属性赋值,所以不能调用 <code>ObjectAnimator.ofPropert ValuesHolder(textView, scaleX, scaleY);</code> 来构建 <code>ObjectAnimator</code> 对象 而只能用一个数组存放所有被赋值的属性,并且通过遍历数组调用 <code>ObjectAnimator.setValu s()</code> 异步构建 <code>ObjectAnimator</code> 对象: </p> <pre><code class="highlight-chroma"><span class="highlight-line"><span class="highlight cl">class AnimSet { </span></span><span class="highlight-line"><span class="highlight-cl"> fun objectAnim action: ObjectAnim.() - & qt; Unit): Anim = ObjectAnim().apply(action).also { it.setPropertyValu Holder() }.also { anims.add(it) }

</span></span><span class="highlight-line"><span class="highlight-cl">} </span></span><span class="highlight-line"><span class="highlight-cl"> </span></span><span class="highlight-line"><span class="highlight-cl">class ObjectAnim : Anim() { </span></span><span class="highlight-line"><span class="highlight-cl"> fun setProperty alueHolder() { </span></span><span class="highlight-line"><span class="highlight-cl"> //'遍历所有 性序列,如果非空则构建PropertyValuesHolder并将其加入到集合中' </span></span><span class="highlight-line"><span class="highlight-cl"> translationX?. et { PropertyValuesHolder.ofFloat(TRANSLATION X, \*it) }?.let { valuesHolder.add(it) } </span></span><span class="highlight-line"><span class="highlight-cl"> translationY?. et { PropertyValuesHolder.ofFloat(TRANSLATION\_Y, \*it) }?.let { valuesHolder.add(it) } </span></span><span class="highlight-line"><span class="highlight-cl"> scaleX?.let { P opertyValuesHolder.ofFloat(SCALE\_X, \*it) }?.let { valuesHolder.add(it) } </span></span><span class="highlight-line"><span class="highlight-cl"> scaleY?.let { P opertyValuesHolder.ofFloat(SCALE\_Y, \*it) }?.let { valuesHolder.add(it) } </span></span><span class="highlight-line"><span class="highlight-cl"> alpha?.let { P opertyValuesHolder.ofFloat(ALPHA, \*it) }?.let { valuesHolder.add(it) } </span></span><span class="highlight-line"><span class="highlight-cl"> animator.set alues(\*valuesHolder.toTypedArray()) </span></span><span class="highlight-line"><span class="highlight-cl"> } </span></span><span class="highlight-line"><span class="highlight-cl">} </span></span></code></pre> <h3 id="反转动画">反转动画</h3> <p>反转动画的思路是:"将动画值序列倒序并重新播放动画"。动画基类 <code>AnimSet</cod > 中定义了反转算法的抽象方法:</p> <pre><code class="highlight-chroma"><span class="highlight-line"><span class="highlight cl">abstract class Anim { </span></span><span class="highlight-line"><span class="highlight-cl"> abstract fun rev rseValues()  $\langle$ span> $\langle$ span> $\langle$ span class="highlight-line"> $\langle$ span class="highlight-cl">} </span></span></code></pre> <p><code>ValueAnimator</code> 重写如下:</p> <pre><code class="highlight-chroma"><span class="highlight-line"><span class="highlight cl">class ValueAnim : Anim() { </span></span><span class="highlight-line"><span class="highlight-cl"> override var an mator: ValueAnimator = ValueAnimator() </span></span><span class="highlight-line"><span class="highlight-cl"> //'属性值序列 它是ValueAnim必须的属性' </span></span><span class="highlight-line"><span class="highlight-cl"> var values: Any?  $=$  null </span></span><span class="highlight-line"><span class="highlight-cl"> set(value) { </span></span><span class="highlight-line"><span class="highlight-cl"> field = val e </span></span><span class="highlight-line"><span class="highlight-cl"> value?.let { </span></span><span class="highlight-line"><span class="highlight-cl"> //'根据 型将属性值序列设置给ValueAnimator' </span></span><span class="highlight-line"><span class="highlight-cl"> when (it) { </span></span><span class="highlight-line"><span class="highlight-cl"> is Floa Array -> animator.setFloatValues(\*it) </span></span><span class="highlight-line"><span class="highlight-cl"> is Int rray -&qt; animator.setIntValues(\*it) </span></span><span class="highlight-line"><span class="highlight-cl"> else

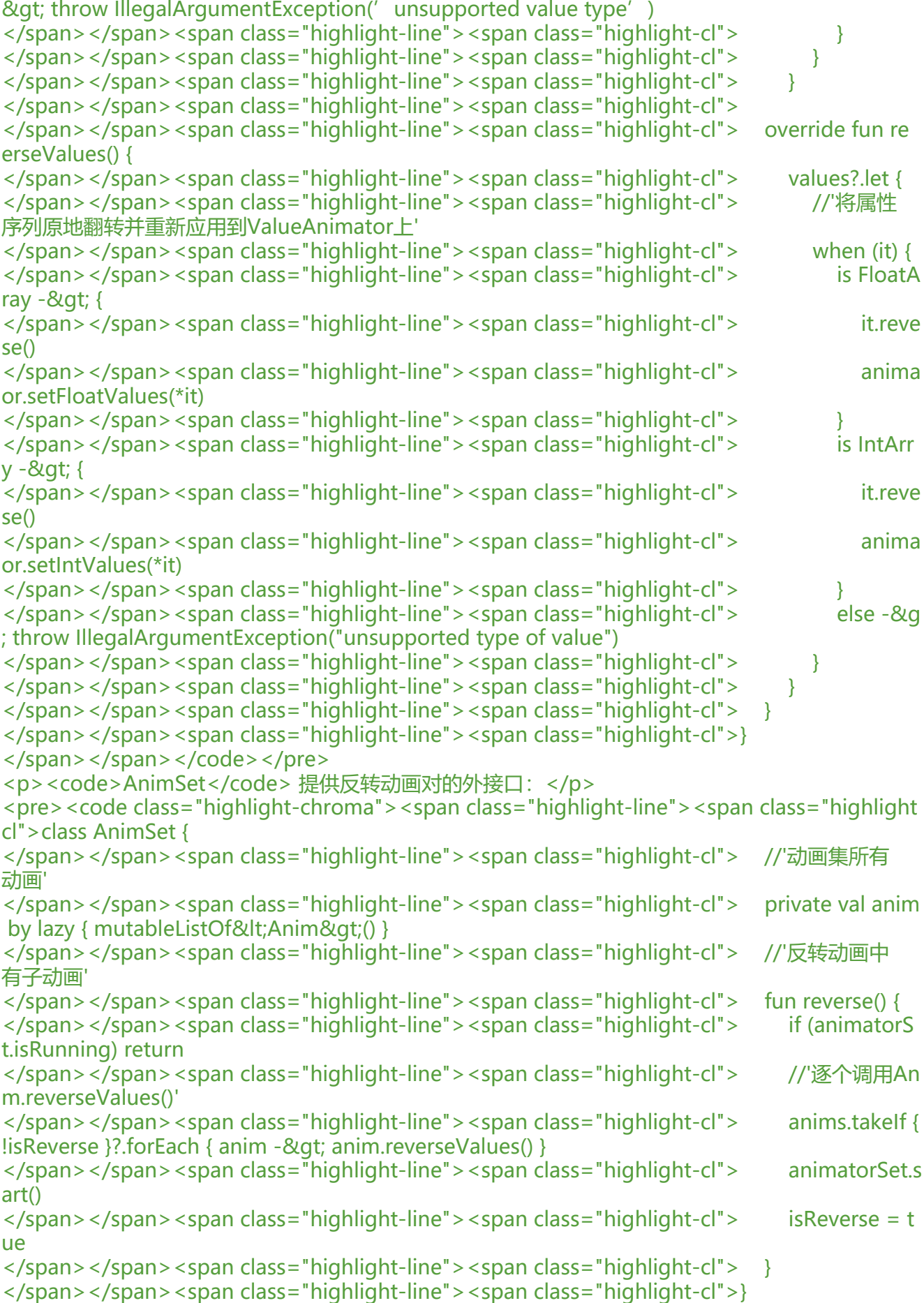

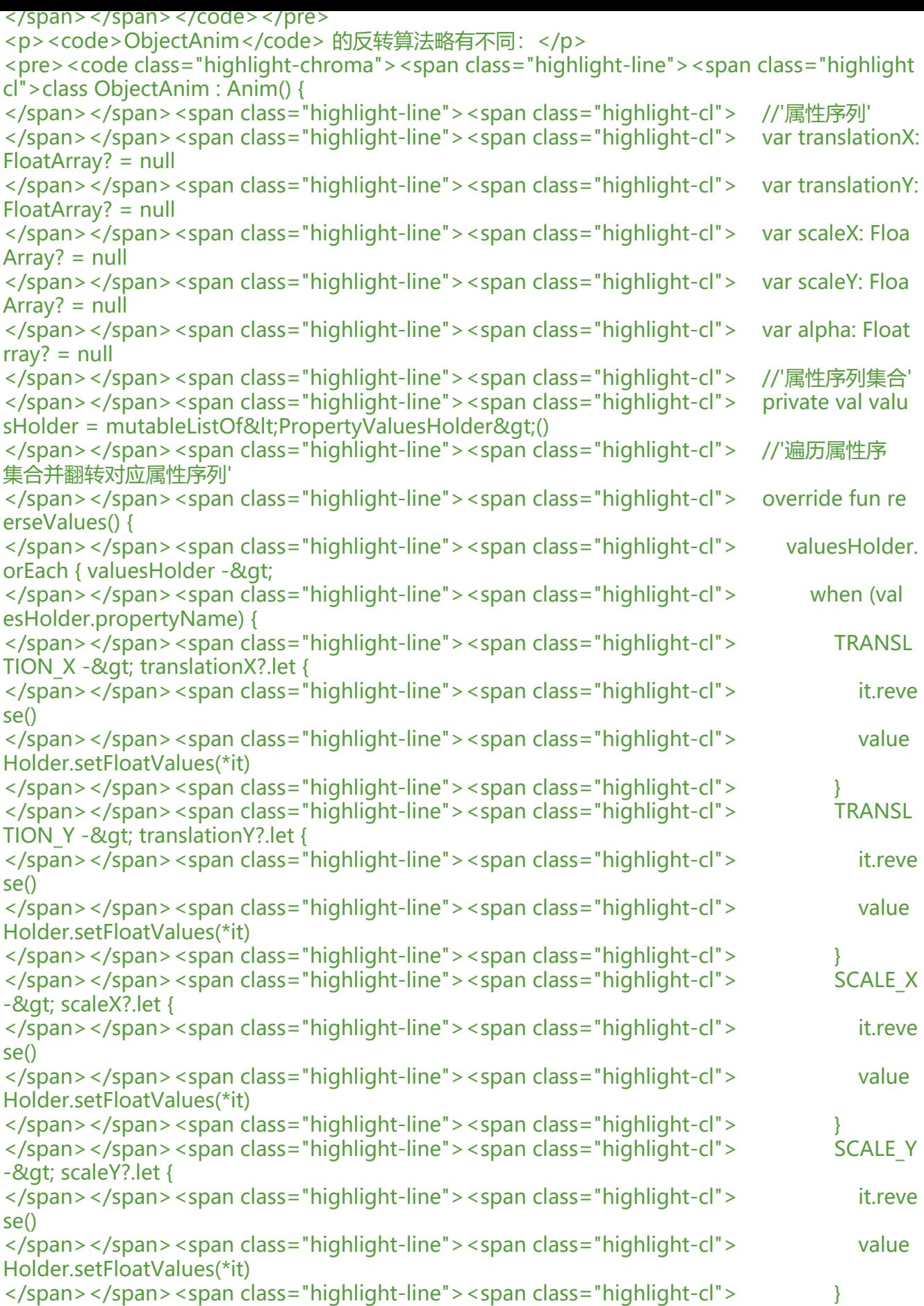

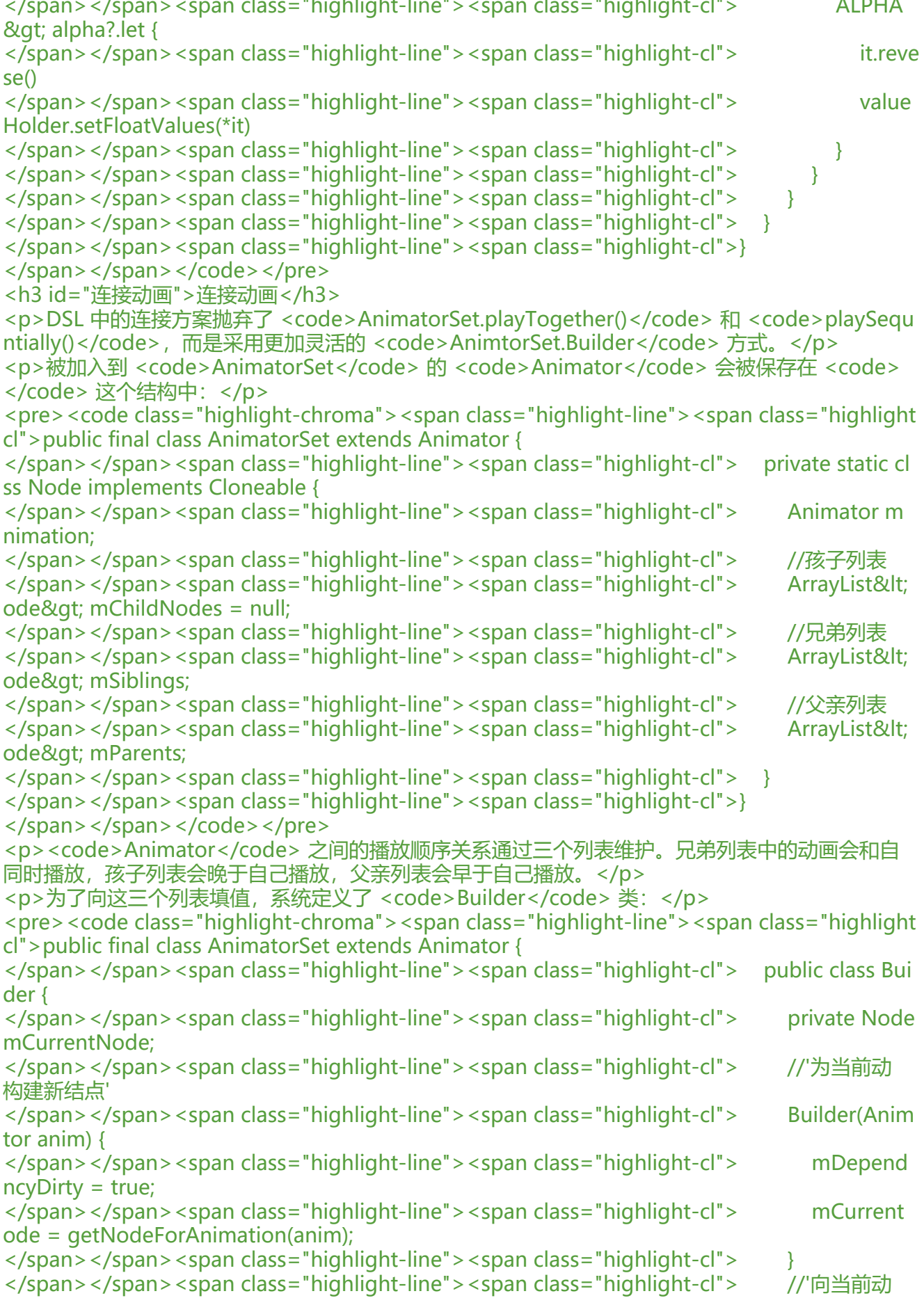

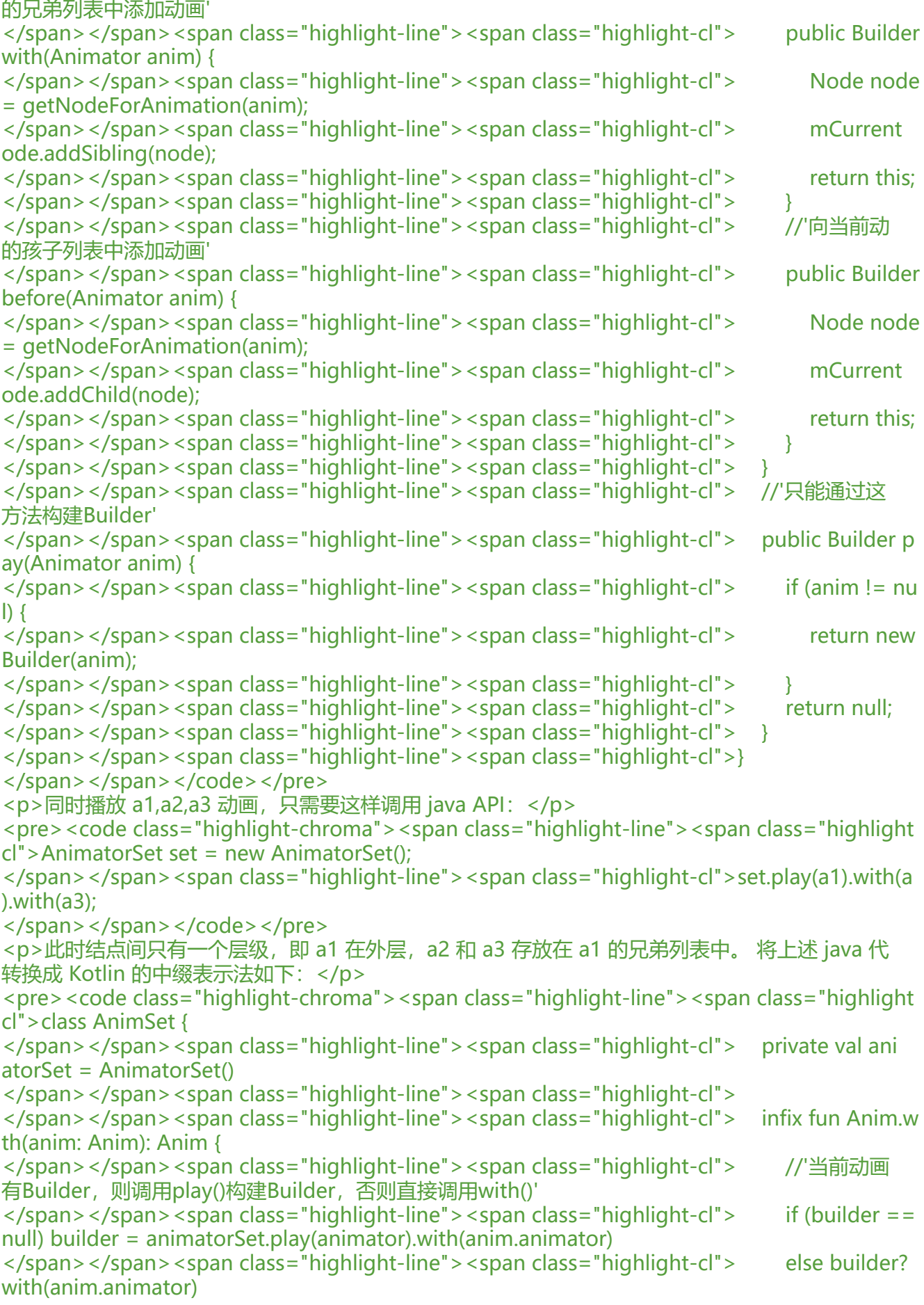

</span></span><span class="highlight-line"><span class="highlight-cl"> return anim </span></span><span class="highlight-line"><span class="highlight-cl"> }  $\langle$ span> $\langle$ span> $\langle$ span class="highlight-line"> $\langle$ span class="highlight-cl">} </span></span><span class="highlight-line"><span class="highlight-cl"> </span></span><span class="highlight-line"><span class="highlight-cl">abstract class Ani { </span></span><span class="highlight-line"><span class="highlight-cl"> //'动画对应的Bui der' </span></span><span class="highlight-line"><span class="highlight-cl"> var builder:Ani atorSet.Builder? = null </span></span><span class="highlight-line"><span class="highlight-cl">} </span></span></code></pre> <p>因为同时播放的动画只有一个层级,所以调用链中,只需要第一个动画调用一次 <code>play()< code> 即可。为 <code>Anim</code> 增加了 <code>builder</code> 属性以判断当前动画是 调用过 <code>play()</code> 来创建结点。</p> <p>相比之下,顺序播放的代码层级就变多了,如果要先播放 a1,再播放 a2,最后播放 a3,java api 如下:</p> <pre><code class="highlight-chroma"><span class="highlight-line"><span class="highlight cl">AnimatorSet set = new AnimatorSet(); </span></span><span class="highlight-line"><span class="highlight-cl">set.play(a1).before a2); </span></span><span class="highlight-line"><span class="highlight-cl">set.play(a2).before a3); </span></span></code></pre> <p>这个结构有点像树,后续结点是之前结点的孩子。对应的中缀表达式定义如下:</p> <pre><code class="highlight-chroma"><span class="highlight-line"><span class="highlight cl">class AnimSet { </span></span><span class="highlight-line"><span class="highlight-cl"> infix fun Anim. efore(anim: Anim): Anim { </span></span><span class="highlight-line"><span class="highlight-cl"> animatorSet.  $lay(animator)$ .before(anim.animator).let { this.builder = it } </span></span><span class="highlight-line"><span class="highlight-cl"> return anim  $\langle$ span> $\langle$ span> $\langle$ span class="highlight-line"> $\langle$ span class="highlight-cl"> }  $\langle$ span> $\langle$ span> $\langle$ span class="highlight-line"> $\langle$ span class="highlight-cl">} </span></span></code></pre> <p>每次都为当前动画调用 <code>play()</code> 创建 <code>Builder</code> 并将后续动画 入孩子列表。</p> <h2 id="推荐阅读">推荐阅读</h2> <blockquote>  $\langle$ ol $>$ <li><a href="https://ld246.com/forward?goto=https%3A%2F%2Fwww.lzlyy.top%2Farticles% F2020%2F05%2F20%2F1589962952055.html" target=" blank" rel="nofollow ugc">Kotlin 基础 白话文转文言文般的 Kotlin 常识</a></li> <li><a href="https://ld246.com/forward?goto=https%3A%2F%2Fwww.lzlyy.top%2Farticles% F2020%2F05%2F21%2F1590048659105.html" target="\_blank" rel="nofollow ugc">Kotlin 基础 望文生义的 Kotlin 集合操作</a></li> <li><a href="https://ld246.com/forward?goto=https%3A%2F%2Fwww.lzlyy.top%2Farticles% F2020%2F06%2F11%2F1591841223656.html" target="\_blank" rel="nofollow ugc">Kotlin 实战 用实战代码更深入地理解预定义扩展函数</a></li> <li><a href="https://ld246.com/forward?goto=https%3A%2F%2Fwww.lzlyy.top%2Farticles% F2020%2F06%2F24%2F1592988248748.html" target=" blank" rel="nofollow ugc">Kotlin 实战 使用 DSL 构建结构化 API 去掉冗余的接口方法</a></li> <li><a href="https://ld246.com/forward?goto=https%3A%2F%2Fwww.lzlyy.top%2Farticles% F2020%2F06%2F24%2F1592988757513.html" target=" blank" rel="nofollow ugc">Kotlin 基础

```
扭家属性的应用场景</a></li>
<li><a href="https://ld246.com/forward?goto=https%3A%2F%2Fwww.lzlyy.top%2Farticles%
F2020%2F07%2F07%2F1594089707433.html" target="_blank" rel="nofollow ugc">Kotlin 进阶 
动画代码太丑, 用 DSL 动画库拯救</a></li>
</ol></blockquote>
```